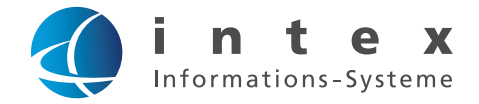

# **/ intex-EXPORTER** ERWEITERN SIE IHRE EXPORTFUNKTIONEN AUS ARCHIVEN

Mit dem intex-EXPORTER ist es möglich, Archivdokumente gefiltert nach entsprechenden Kriterien (Feldinhalten) aus dem Archiv in Verzeichnisse zu exportieren. Der Inhalt dieser Verzeichnisse kann darauf folgend z.B. in andere Archive verschoben werden. Transfer per E-Mail / FTP an Kunden oder Partner ist ebenfalls möglich. Der Dateiname der exportierten Dokumente kann nach Vorgabe umbenannt werden. Eine Umwandlung der archivierten Dokumente in andere Formate (ZUGFeRD) ist möglich.

### **IHRE VORTEILE**

### **SO FUNKTIONIERT intex-EXPORTER**

- Erstellt Daten und Dateien aus den EASY-Archiven heraus per Batchoder Dialogmodus
- Ziel und Format der exportierten Daten sind individuell anpassbar
- Kann als Archivdaten-Kontrolle eingesetzt werden

Die gewünschten Dokumente/Indexdaten werden im Archiv lokalisiert und exportiert. Nach dem Export kann das Dokument um Informationen aus ERP-Systemen ergänzt werden. Speziell für das ZUGFeRD Format wird eine XML-Datei eingebettet. Das nun erzeugte Dokument kann per Mail oder FTP versendet werden.

#### **SYSTEMVORAUSSETZUNGEN**

- Ab Microsoft Windows 2008 R2, 4 GB RAM
- Java 8

## **FUNKTIONSBEISPIEL**

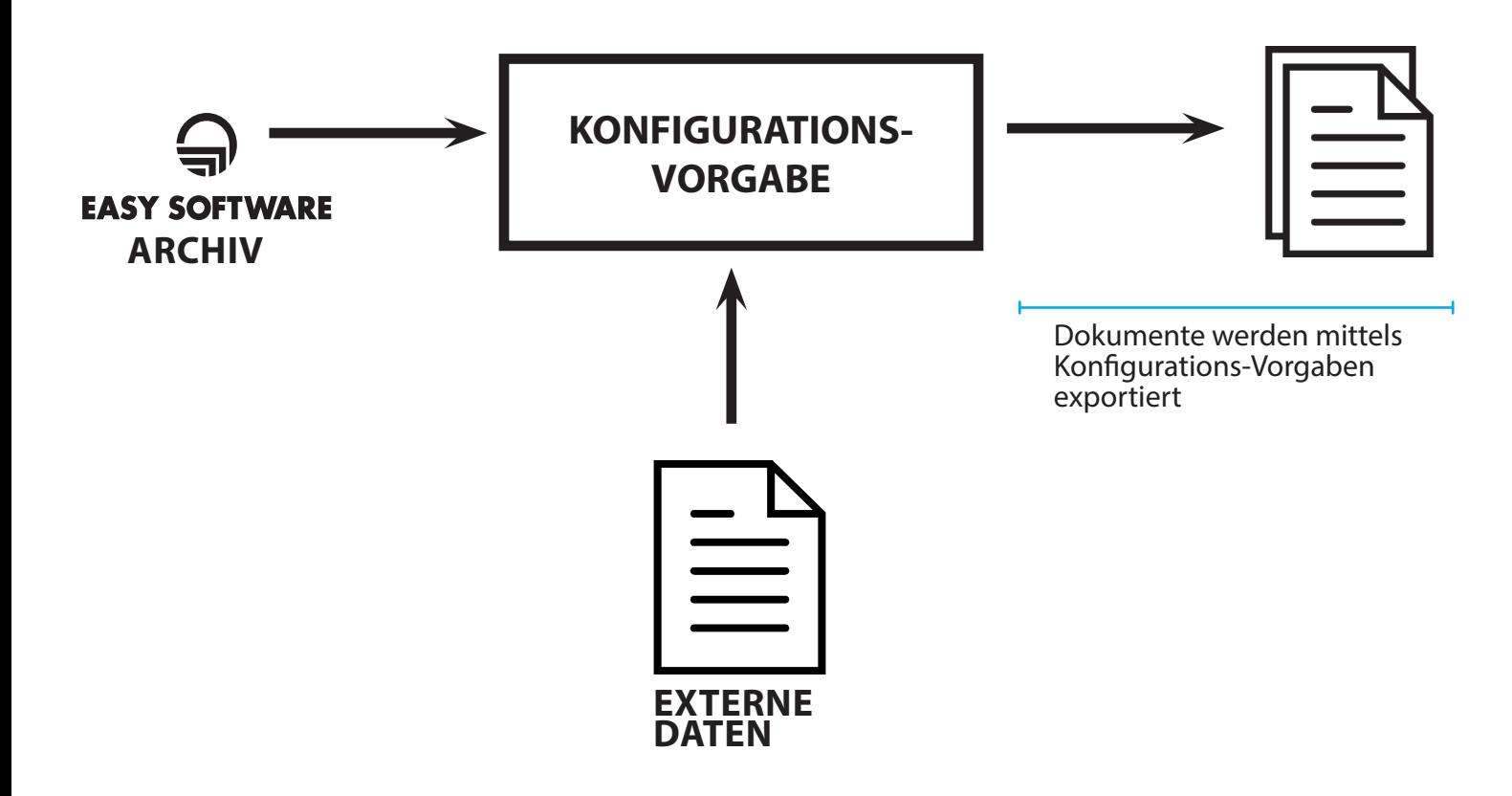